# **ESEMPIO DI MODELLO DI BACKLOG DEL PRODOTTO**

## REPORT DI BACKLOG DEL PRODOTTO

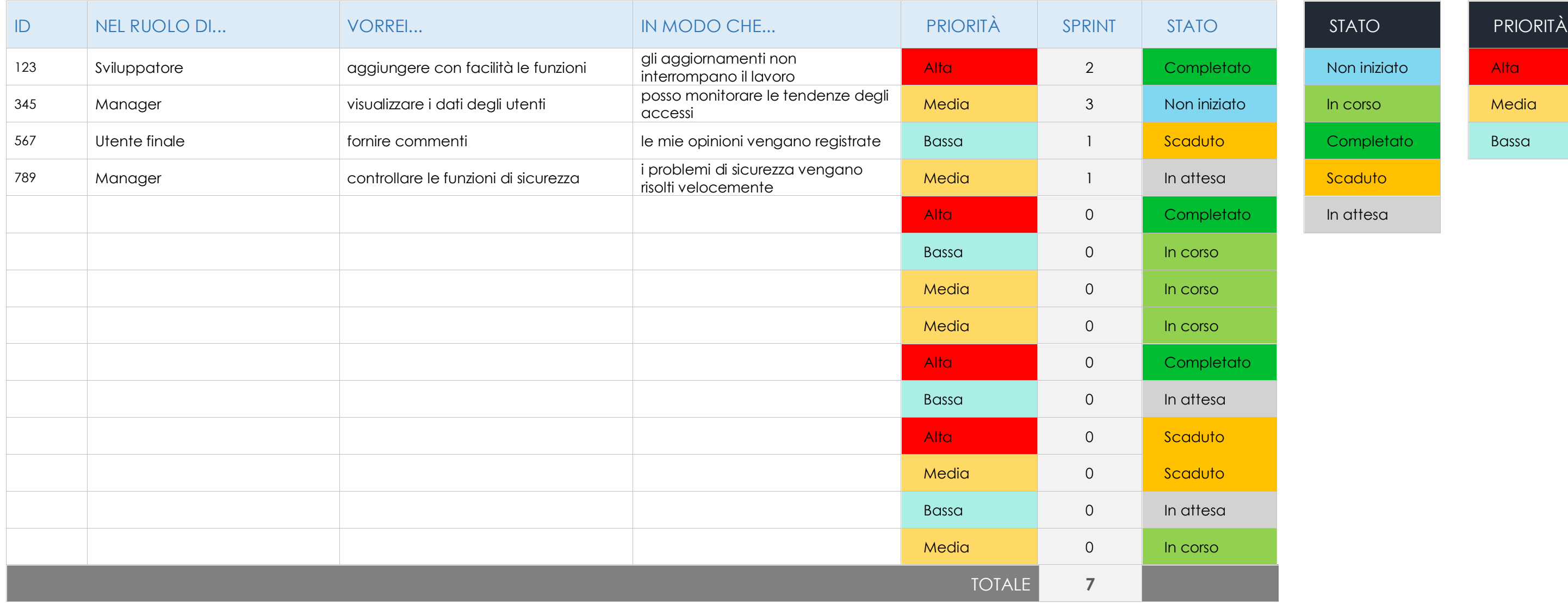

## Prova **X smartsheet** gratis

In attesa

### **DICHIARAZIONE DI NON RESPONSABILITÀ**

Qualsiasi articolo, modello o informazione sono forniti da Smartsheet sul sito web solo come riferimento. Pur adoperandoci a mantenere le informazioni aggiornate e corrette, non offriamo alcuna garanzia o dichiarazione di alcun tipo, esplicita o implicita, relativamente alla completezza, l'accuratezza, l'affidabilità, l'idoneità o la disponibilità rispetto al sito web o le informazioni, gli articoli, i modelli o della relativa grafica contenuti nel sito. Qualsiasi affidamento si faccia su tali informazioni, è pertanto strettamente a proprio rischio.